## **Create a new CMT account (if you don't have already one from previous MPS events or other Conferences) in order to use the MPS 2023 paper submission platform:**

<https://cmt3.research.microsoft.com/MPS2023>

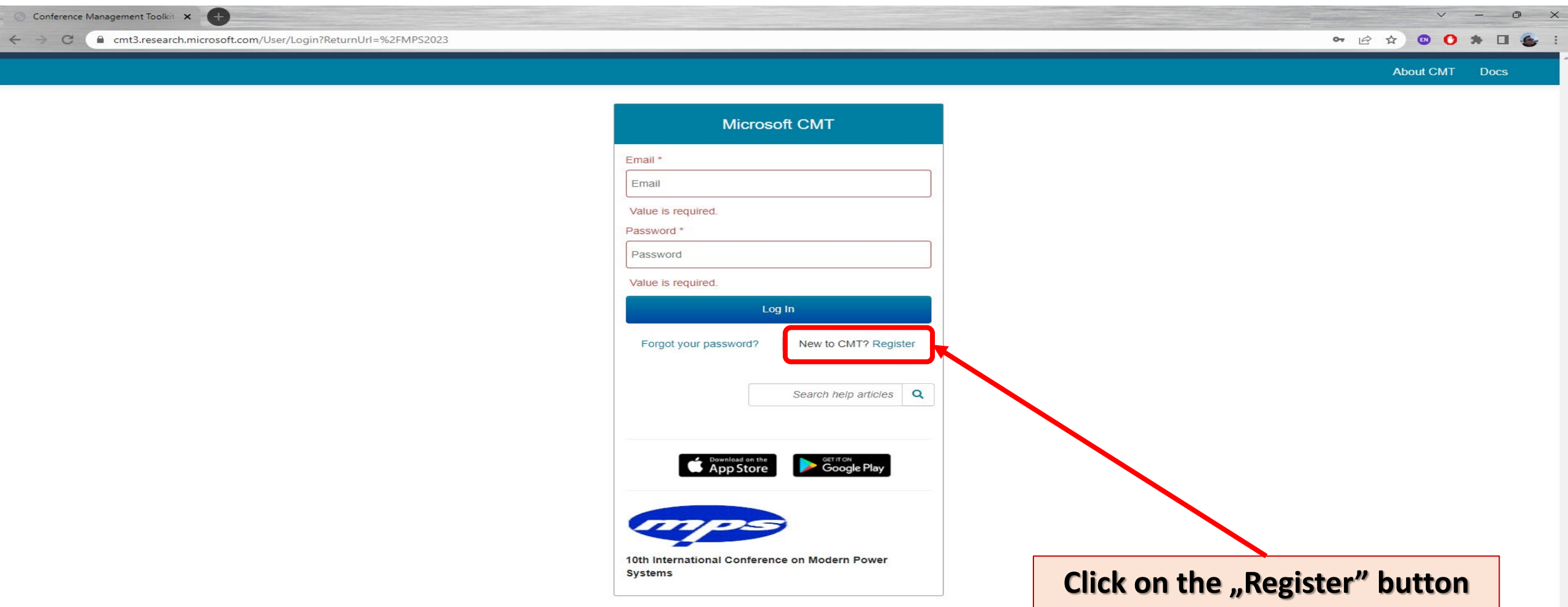

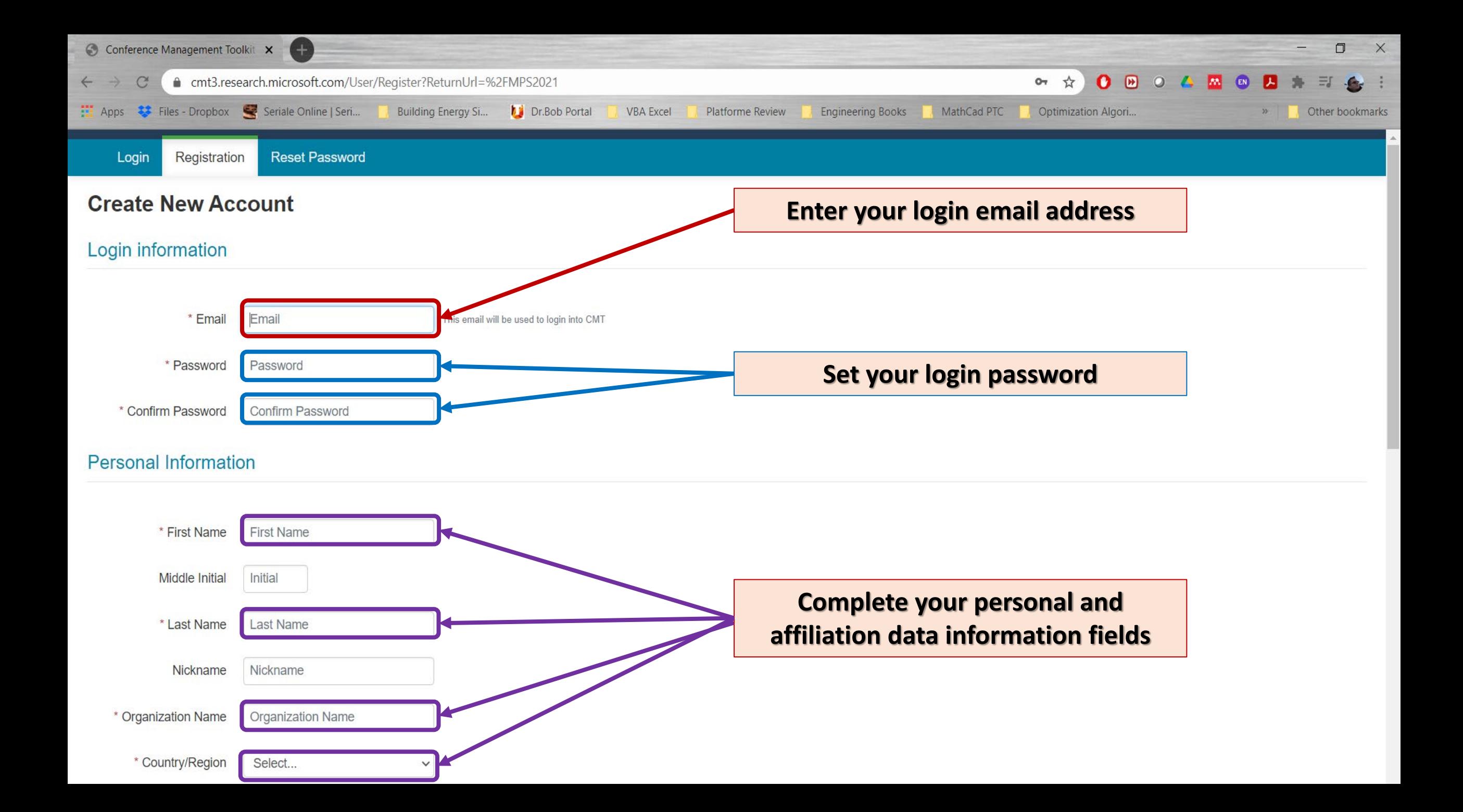

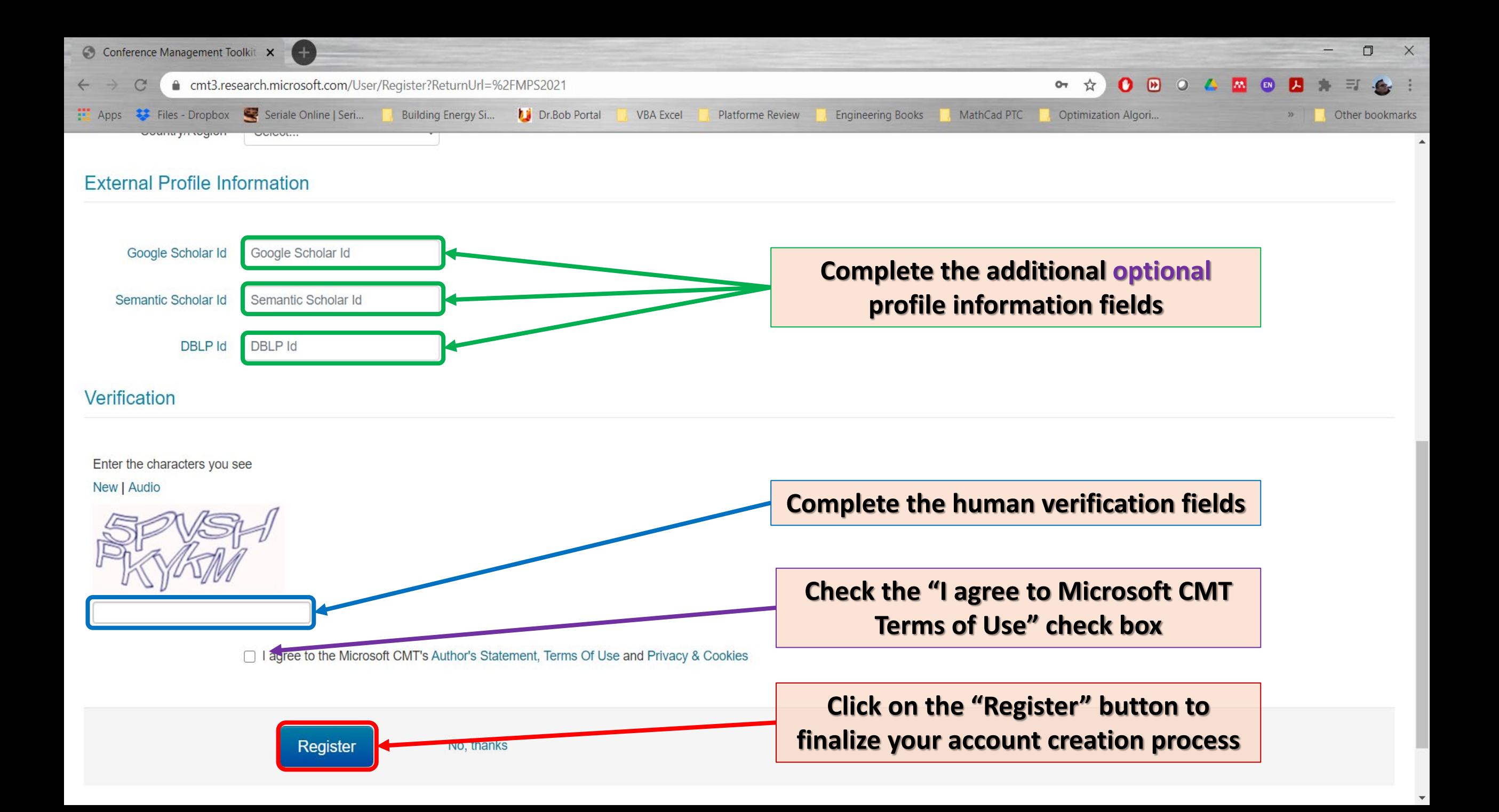

## **Recover an existing CMT account (from previous MPS events or other Conferences) in order to use the MPS 2023 paper submission platform:**

## <https://cmt3.research.microsoft.com/MPS2023>

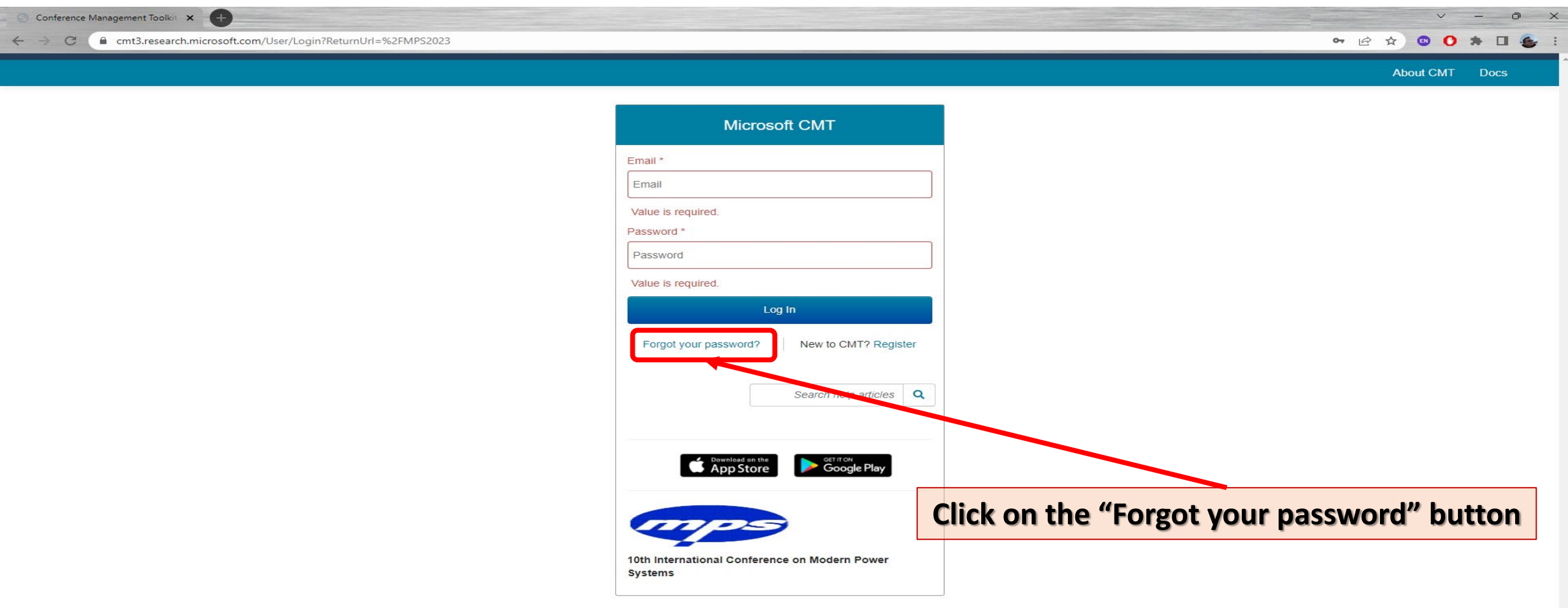

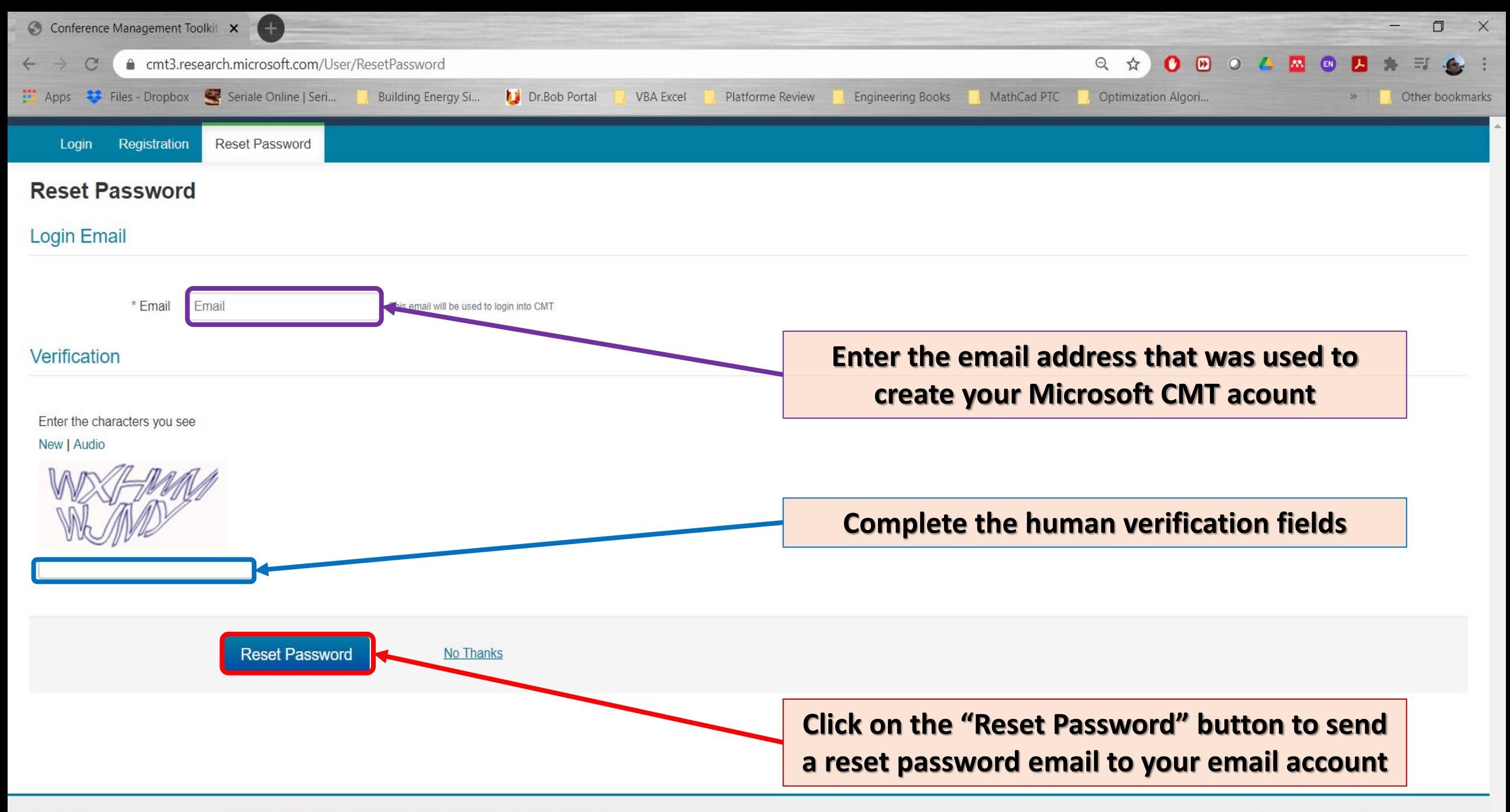

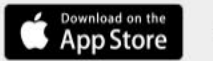